# 多段行程教導運轉定位與顯示控制參考資料 彰師附工

計算範例:

實際設備規格如下:

伺服馬達旋轉一圈脈波數:2,000 pulse/rev。

伺服馬達旋轉一圈帶動機構移動距離:10 mm/rev。

試問:

1. 如果要求滑台移動 40mm 距離,伺服馬達需接受多少個脈波數? 脈波數=2,000×(40/10)

2. 如果要伺服馬達轉速為15rpm,則輸入脈波頻率為何?

輸入脈波頻率(Hz)=(15☓2,000)/60

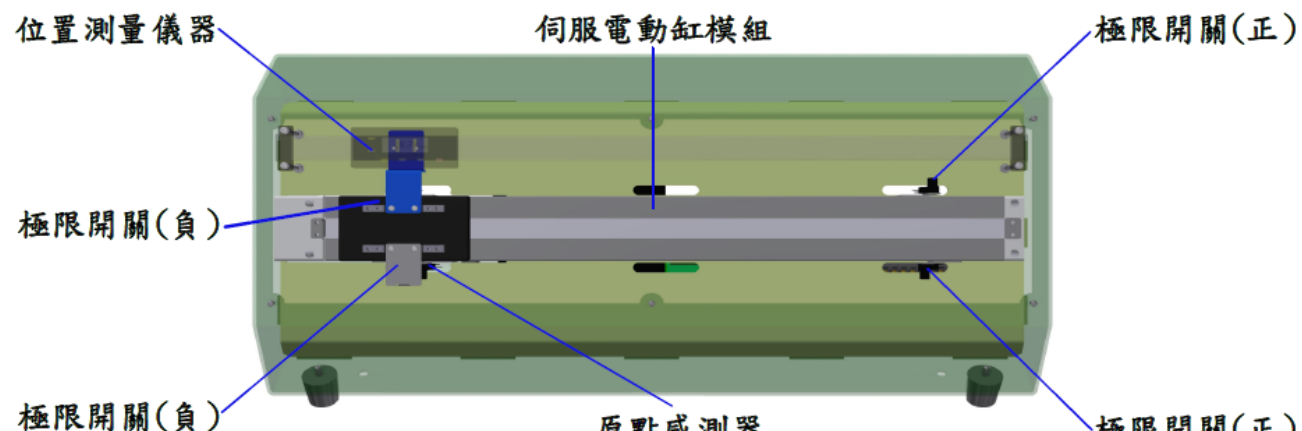

# 原點感測器

極限開關(正)

場地伺服驅動器端子台參考資料:

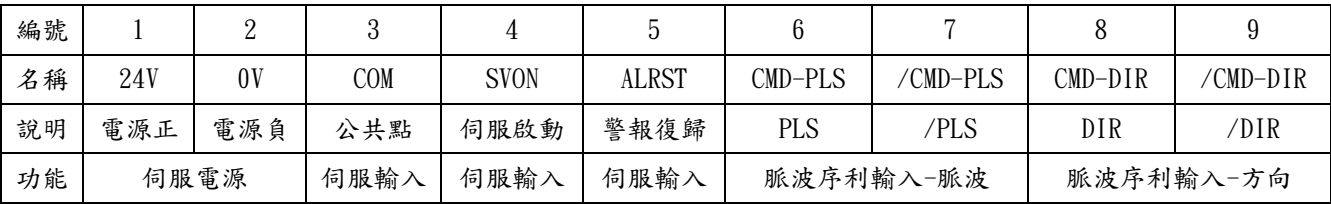

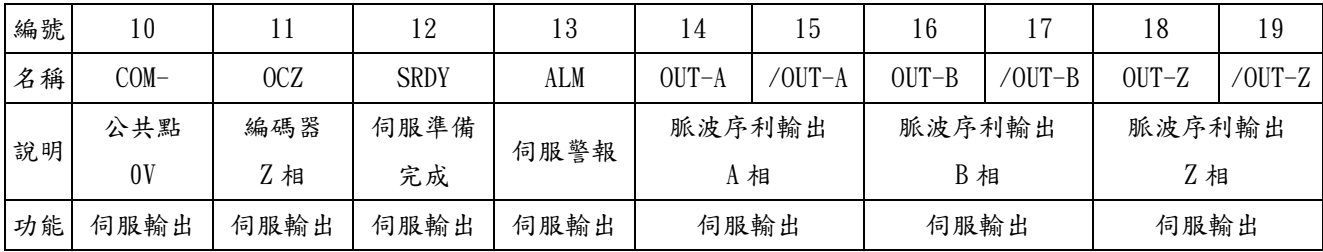

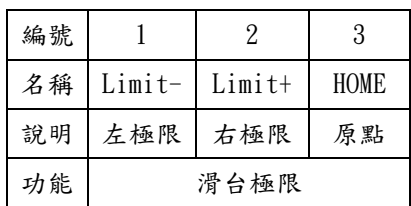

三菱定位暫存器介紹

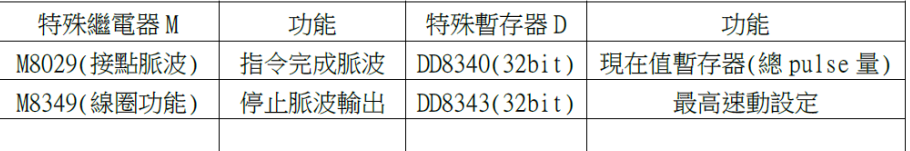

# 多段行程教導運轉定位與顯示控制參考資料 彰師附工 一、常用換算公式

1. 目前位置 (pulse 轉 mm) 目前位置(mm) =  $\frac{D8340(pulse)}{2000(pulse/rev)} \times 10(\text{mm/rev})$  =  $\frac{D8340(pulse)}{200}$ 

2. 稟動位置 (mm �

\n(pulse) = 
$$
\frac{\text{移} \cdot \text{g} \cdot \text{g} \cdot \text{g}}{10 \cdot \text{(mm/rev)}} \times 2000 \cdot (\text{pulse/rev}) = \text{R} \cdot \text{g} \cdot \text{g} \cdot
$$

3. 轉速 (轉速 轉 pulse) pulse =  $\frac{\cancel{m} \cancel{\cancel{m}}(r \cancel{p} m)}{60} \times 2000(\text{pulse/rev})$ 

#### 二、定位指令介紹

1.相對距離定位控制指令:DRVI/DDRVI(FNC 158)

- (1)格式:DRVI S1,S2,D1,D2
- S1:相對距離值(pulse)
- S2:輸出脈波速度(pulse/sec)
- D1:脈波輸出點編號

D2:回轉方向的輸出點編號

- 程式範例:每動作一次滑台移動20mm,以120rpm速度移動。
- DRVI K4000, K4000, Y0, Y4

## 2.絕對距離定位控制指令:DRVA/DDRVA(FNC 159)

(1)格式:DRVA S1,S2,D1,D2

- S1:絕對距離值(pulse)
- S2:輸出脈波速度(pulse/sec)
- D1:脈波輸出點編號

D2:回轉方向的輸出點編號

程式範例:滑台移動絕對位置60mm定位,以60rpm速度移動。

DRVA K12000,K2000,Y0,Y4

## 3.相對距離定位控制指令:ZRN/DZRN(FNC 156)

(1)格式:DZRN S1,S2,S3,D

- S1:原點復歸速度(pulse/sec)
- S2:原點復歸減速速度(pulse/sec)

S3:零點信號聯接之輸入點編號(Limit-HOME)

D :脈波輸出的輸出點編號

程式範例:

滑台以150rpm向機械原點移動,滑台移動到機械原點(HOME)前緣時,改以10rpm移動,滑台移動 到機械原點後緣時停止。

DZRNK5000, K333, HOME, Y0